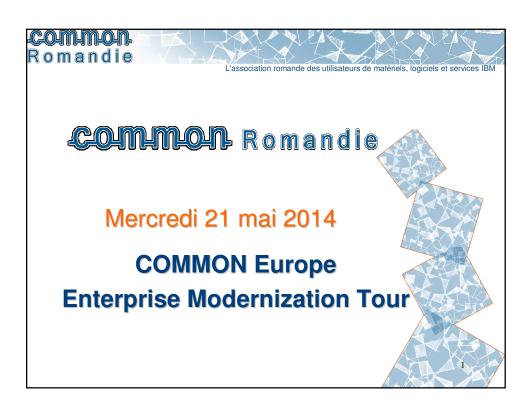

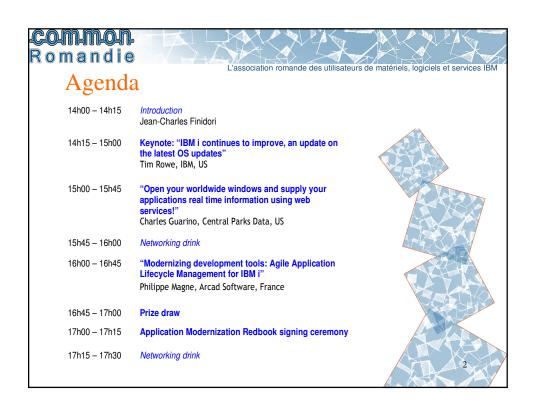

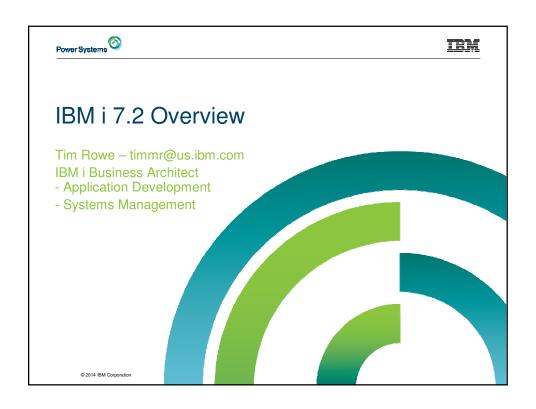

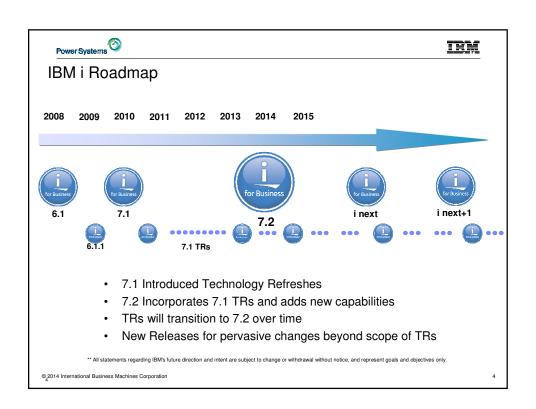

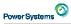

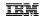

## IBM i - Priorities

## Solutions for Today and the Future

- Focus on solutions integration with new technology
- Invest in DB2 and language features for strategic solutions
- Enable Mobile Device Support

#### Systems On-Site or In the Cloud

- Exploit future POWER system technology
- Deliver advanced virtualization of system & storage
- Provide resiliency, availability & flexibility

#### Simple & Integrated, Secure & Available

- Simplify management of systems and high availability
- Broaden storage area network integration
- Extend industry-leading integrated security

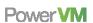

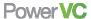

Power HA

Power VP

Power**SC** 

© 2014 International Business Machines Corporation

5

# Power Systems 🛇

## IBM

## IBM i 7.2 Themes

## Solutions for Today's IT

- Growth Areas: Mobile, Graphical & Extending Value
- Delivering Capabilities where needed: Cloud & In-House
- Applying POWER with POWER8
- Powerful Advanced Middleware

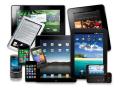

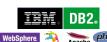

## Integrating Advanced Technology

- DB2 Security, Performance & Automation
- Development Platform, Language Features & Tools
- Integrated Security & Management
- Growing Beyond the Limits

Systems Management
Batch POWEY VM File Serving
WebSphere Backup DB2
POWEY HA Networking
Storage Management
Virtual Machines
Virtual Machines
OLTP
Cluster
Directory
File Serving
Auditing
Output
File Serving
County
File Serving
Output
File Serving
Output
File Serving
Output
File Serving
Output
File Serving
Output
File Serving
Output
File Serving
Output
File Serving
Output
File Serving
Output
File Serving
Output
File Serving
Output
File Serving
Output
File Serving
Output
File Serving
Output
File Serving
Output
File Serving
Output
File Serving
Output
File Serving
Output
File Serving
Output
File Serving
Output
File Serving
Output
File Serving
Output
File Serving
Output
File Serving
Output
File Serving
Output
File Serving
Output
File Serving
Output
File Serving
Output
File Serving
Output
File Serving
Output
File Serving
Output
File Serving
Output
File Serving
Output
File Serving
Output
File Serving
Output
File Serving
Output
File Serving
Output
File Serving
Output
File Serving
Output
File Serving
Output
File Serving
Output
File Serving
Output
File Serving
Output
File Serving
Output
File Serving
Output
File Serving
Output
File Serving
Output
File Serving
Output
File Serving
Output
File Serving
Output
File Serving
Output
File Serving
Output
File Serving
Output
File Serving
Output
File Serving
Output
File Serving
Output
File Serving
Output
File Serving
Output
File Serving
Output
File Serving
Output
File Serving
Output
File Serving
Output
File Serving
Output
File Serving
Output
File Serving
Output
File Serving
Output
File Serving
Output
File Serving
Output
File Serving
Output
File Serving
Output
File Serving
Output
File Serving
Output
File Serving
Output
File Serving
Output
File Serving
Output
File Serving
Output
File Serving
Output
File Serving
Output
File Serving
Output
File Serving
Output
File Serving
Output
File Serving
Output
File Serving
Output
File Serving
Output
File Serving
Output
File Serving
Output
File Serving
Output
File Serving
Output
File Serving
Output
File Serving
Output
File Serving
Output
File Serving

© 2014 International Business Machines Corporat

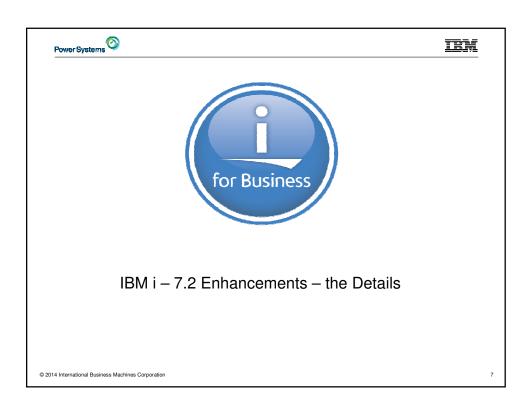

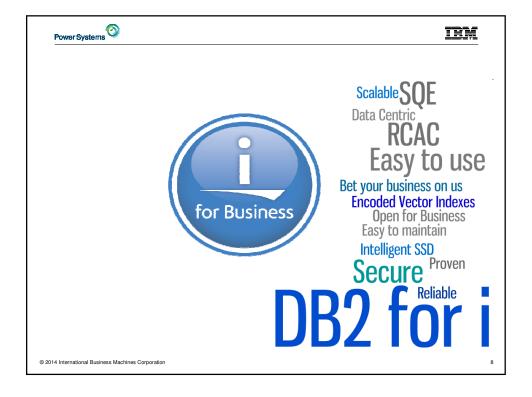

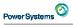

#### DB2 for i enhancements in IBM i 7.2

#### Security

- Protect business critical data using data-centric design with RCAC
- Secure remote journaling with SSL

#### **Application development**

Improved ability to build, maintain and extend complex database application architectures

## **Database Engineering (DBE)**

- Timestamp precision control (0 thru 12)
- Partitioned tables automatically reposition a row when updated

#### Performance

- SQL Query Engine (SQE) supports OPNQRYF & Query/400
- Other SQE enhancements
- Use SQL to see temporary storage consumption

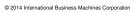

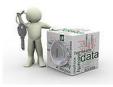

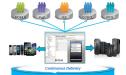

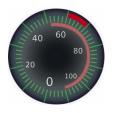

# Power Systems ©

## ibm

#### DB2 for i - 7.2 Enhancements by role - Security

#### Security & DB2 for i

- Column Masks
  - → Deploy "need to know" logic
- **Row Permissions** 
  - → Simpler, faster security
- Violation clause for CHECK constraints
  - Protect data integrity
- Secure remote journal using SSL
  → Achieve HA & DR objectives without exposure
- SQL alternative to CHGOBJOWN
  - → Embrace separation of duty, using SQL
- Use adopted authority identity within business logic → "Who am I?" conditional code using SQL

#### **Data-Centric Security**

- Comprehensive
- Auditable
- Sustainable
- Scalable
- Manageable

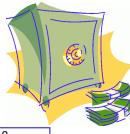

Data is an asset... what's your data worth?

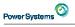

IEM

Security - Separation of Duties

#### Before 7.2

**Problem:** Anyone who has the authority to grant privileges also has the authority to perform operations that require those privileges.

Should the security administrator be able to access the data within tables?

#### IBM i 7.2 with RCAC

- Enable the management of security, without exposing the data to be read or modified.
- A user with security administration function usage (QIBM\_DB\_SECADM) will be able to grant or revoke privileges on any object to anyone, even if they do not have the SELECT privilege.

© 2014 International Business Machines Corporation

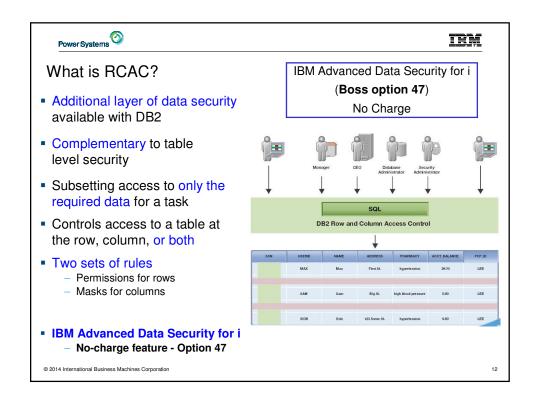

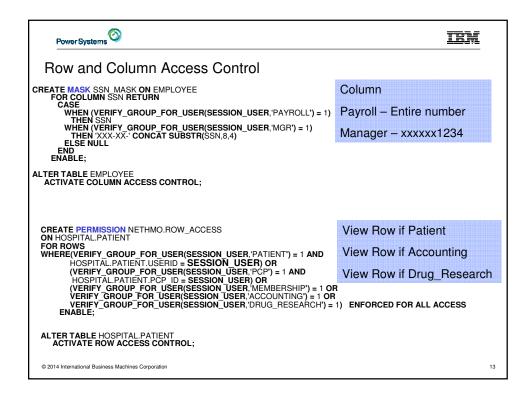

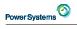

#### IBM Advanced Data Security for i (Boss Option 47)

- Option must be installed to use:
  - CREATE PERMISSION and CREATE MASK (RCAC)
  - Open a file that has RCAC activated
- RCAC constructs exist within the table (\*FILE) and get applied by SQE
- RCAC does not replace object authorization requirements
  - If you pass the object authorization check:
    - Row permissions reduce the set of rows returned
    - Column Masks limit full or partial access to sensitive column data
- RCAC is comprehensive and applies to any interface (Native DB, SQL, RPG, APIs, etc)
- Row Permissions are a replacement technology for Views / Logical Files
- Only users with QIBM\_DB\_SECADM authority can manage RCAC

5770SS1 47 IBM Advanced Data Security for i

© 2014 International Business Machines Corporation

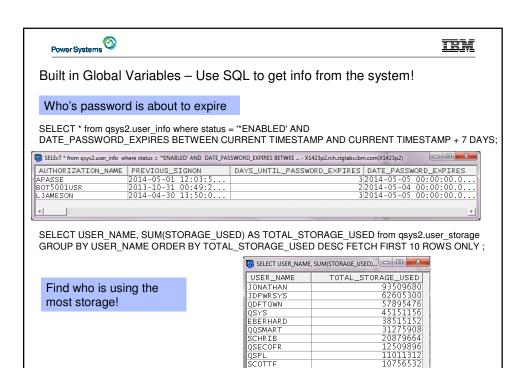

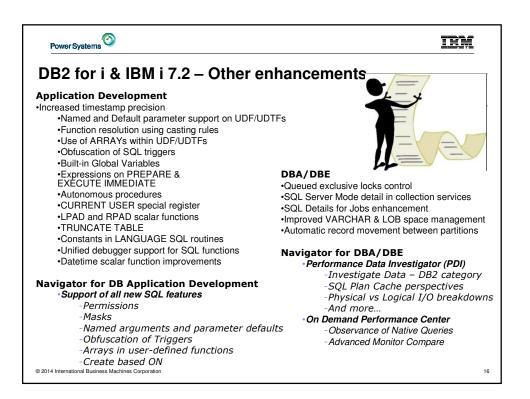

© 2014 International Business Machines Corporation

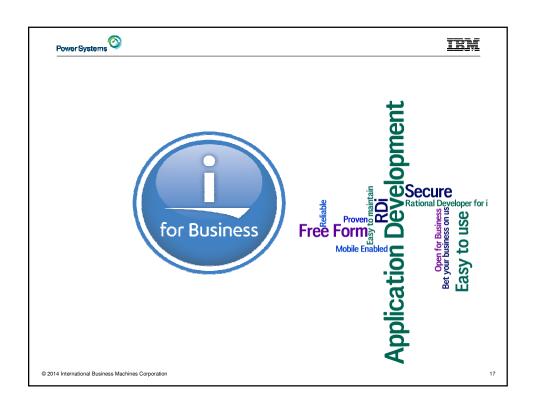

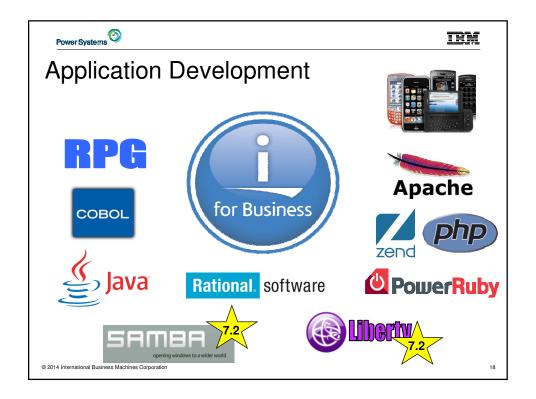

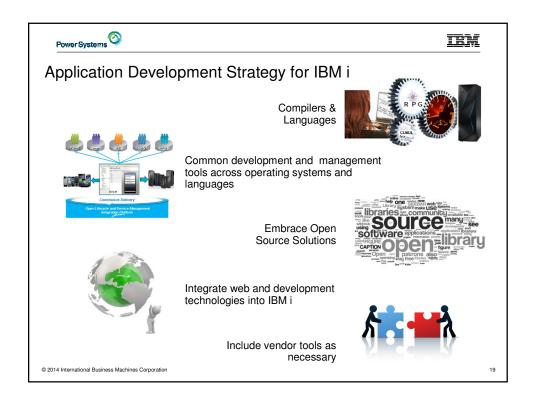

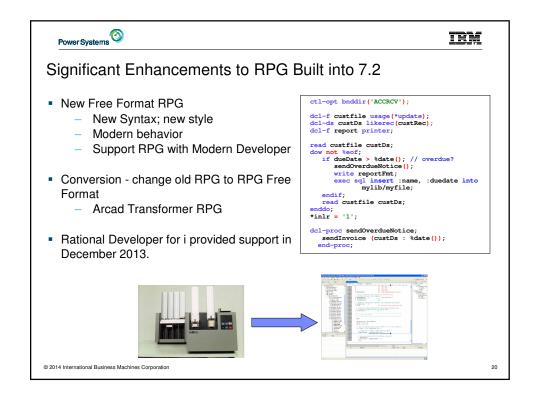

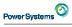

IEM

#### Additional RPG Enhancements

- Enhancements that were already delivered by PTFs
  - Free-form H, F, D, and P statements (7.1)
  - New XML-INTO options (6.1 & 7.1)
  - Get warnings or exceptions for failed CCSID conversions (6.1 & 7.1)
  - Performance option for date and time operations (6.1 & 7.1)
- 7.2 enhancements
  - CCSID support for alphanumeric data
  - Option for externally-described data structure subfields to have the same CCSIDs as the external fields
  - Option to open database files without CCSID conversion
  - Implicit CCSID conversion for free-form concatenation
  - Control the length returned by %SUBDT
  - Timestamps can have from 0 to 12 fractional seconds

© 2014 International Business Machines Corporation

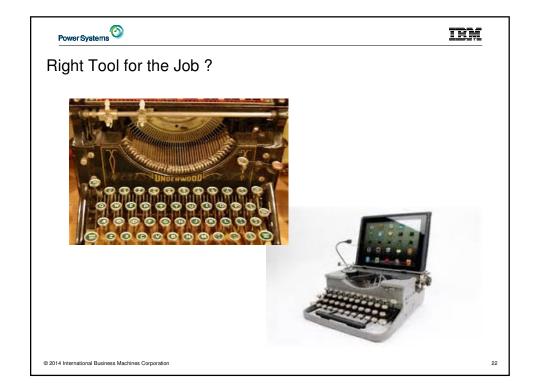

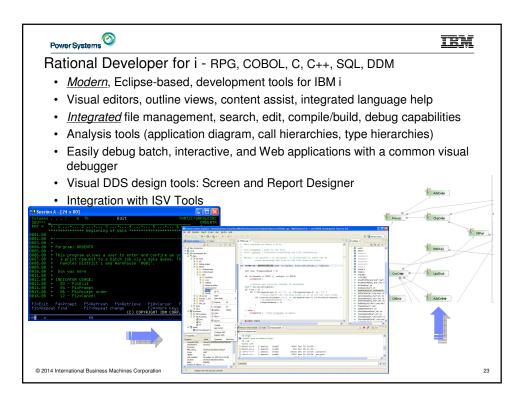

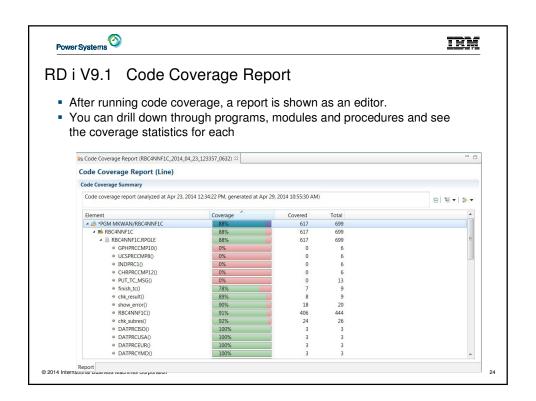

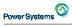

## Recent Advancements in Mobile Access for IBM i

- RPG Open Access
- XML Services
- JTOpen Lite
- PHP Zend Server for IBM i, Zend Studio
- IBM Connections
- IBM Notes Traveler
- IBM Mobile Database
- DB2 WebQuery
- Rational HATS
- And more ...

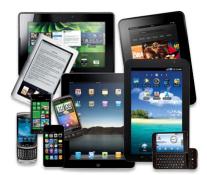

+ PLUS - Tools from Industry Vendors

© 2014 International Business Machines Corporation

25

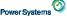

#### TRM

# JTOpen Lite (JTLite) - Java Toolbox for the Mobile World

- Significantly smaller footprint Java toolbox for IBM i
- Supports mobile devices capable of a Java environment
- Targeted to the high use elements:
  - Database -- JDBC (SQL) and record-level access (DDM)
  - Integrated File System open, read, write, delete
  - Program calls (RPG, COBOL, service programs, etc)
  - Commands
  - Job Information
  - Messages, Message Information (DSPMSG QSYSOPR)
  - Disk Status (WRKDSKSTS)
  - Object Information (WRKOBJ)
  - User and group Information

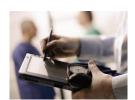

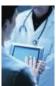

© 2014 International Business Machines Corporation

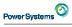

## Zend Server for IBM i Version 6

- Zend Studio and Zend Server will create/run mobile apps
  - Visual, drag-and-drop mobile client app creation in Zend Studio
  - Visual, drag-and-drop creation of RESTful PHP web services which connect the mobile app to Zend Server
  - Zend Studio creates mobile apps ready for deployment to app marketplaces of iOS, Android, Windows Phone, & more platforms
- Zend Server has enterprise-grade features for managing PHP applications
  - Application deployment, performance insight, management, caching, and monitoring on an application-by-application basis
  - Security and user management functions include
    - · different roles for administrators and developers
    - · permissions by application based on the users in an LDAP directory
    - · maintaining a user audit trail

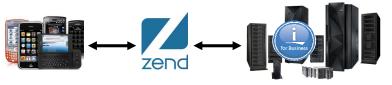

© 2014 International Business Machines Corporation

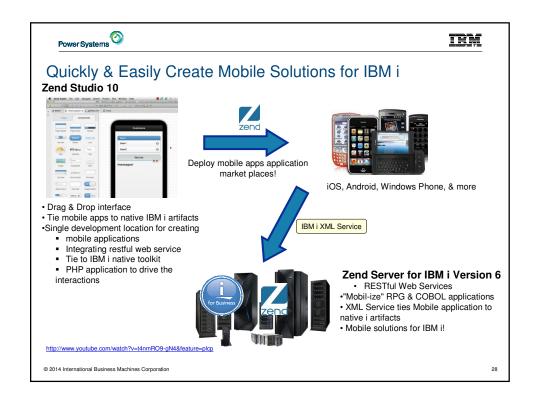

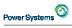

The Apache Software Foundation

## Integrated Middle Ware on IBM i

- IBM i HTTP Server now running Apache 2.4
  - Improved performance
  - SNI (Server Name Indication) support
  - OCSP (Online Certificate Status Protocol) support
  - Independent Subsystems
- IBM i Integrated Application Server now powered by Liberty 8.5
  - Runs on Java 7 & 7.1
  - Updated to the latest web specs
    - JCA 1.6, JSR 236
  - Replace for Tomcat runs on any platform
  - Upward compatible to full WebSphere
  - Supported by normal development tools!
  - Several IBM interfaces have been running on this since last year!

© 2014 International Business Machines Corporation

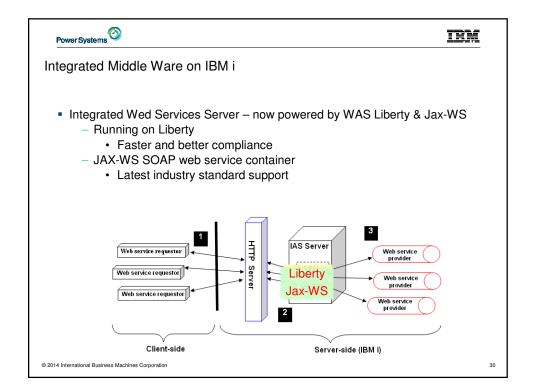

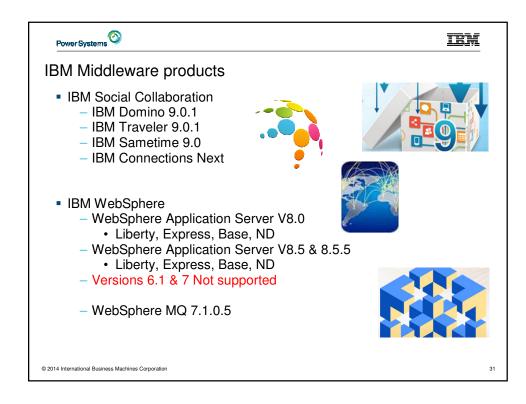

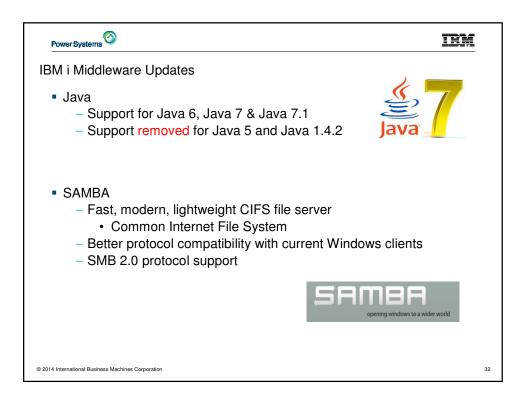

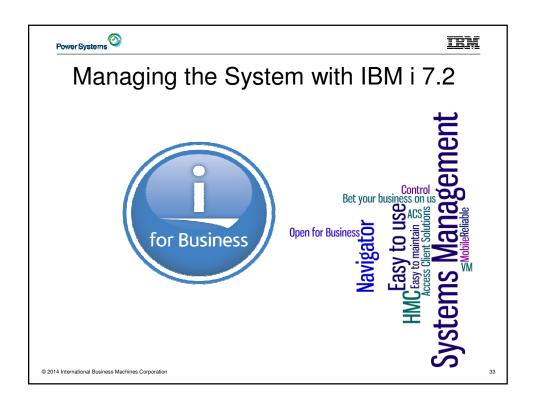

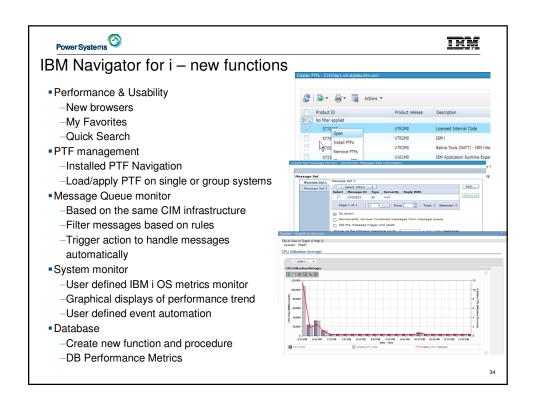

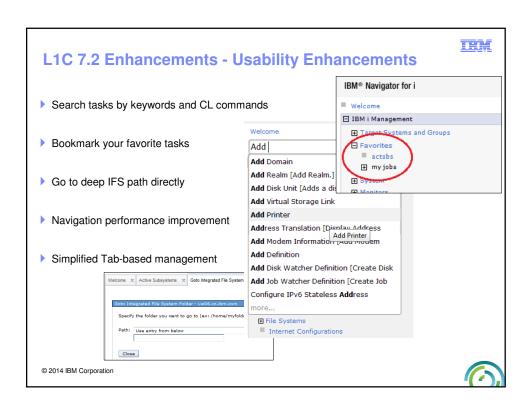

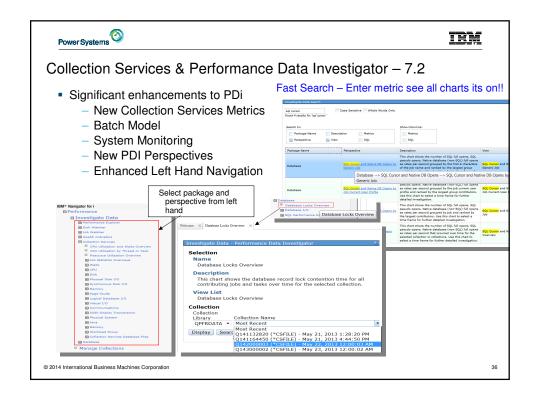

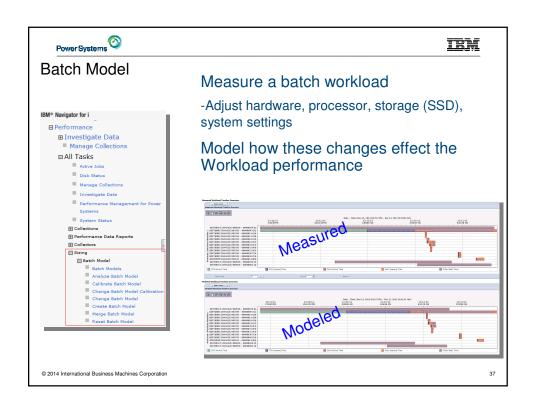

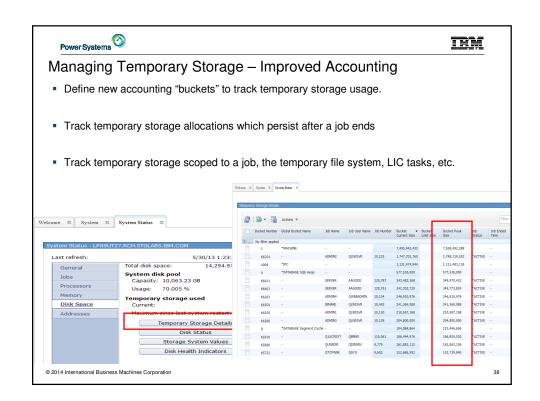

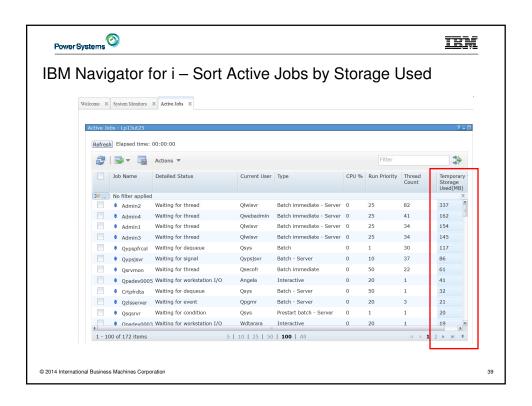

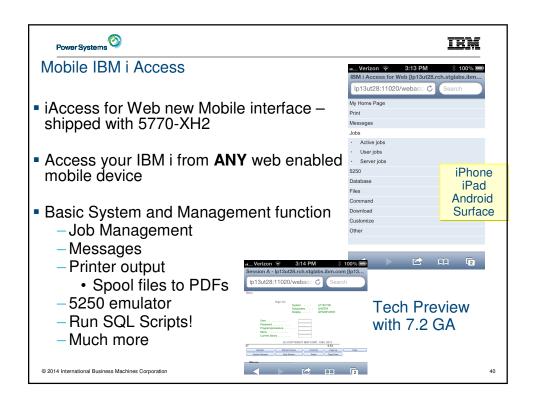

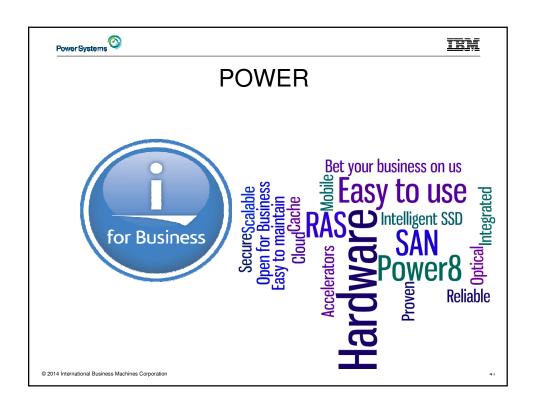

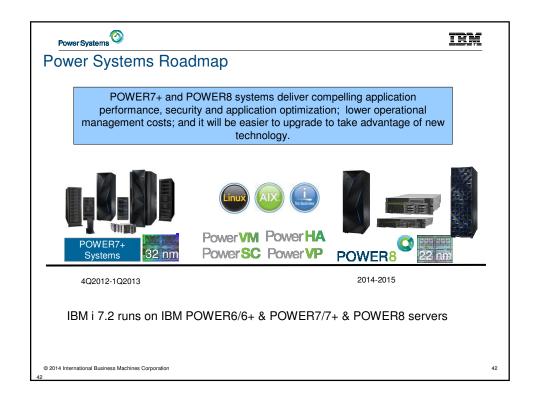

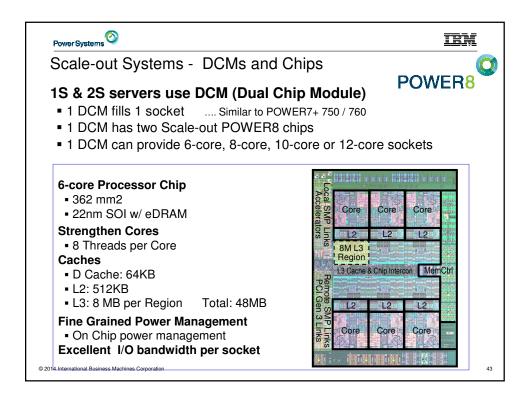

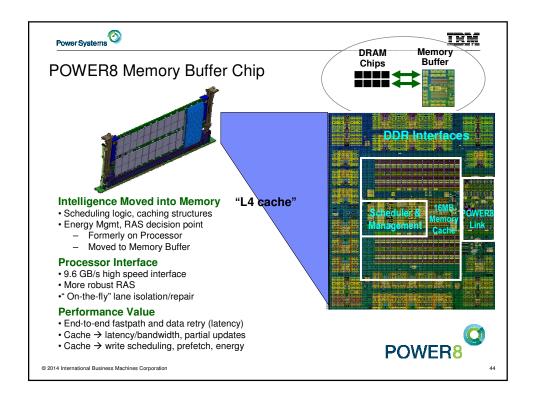

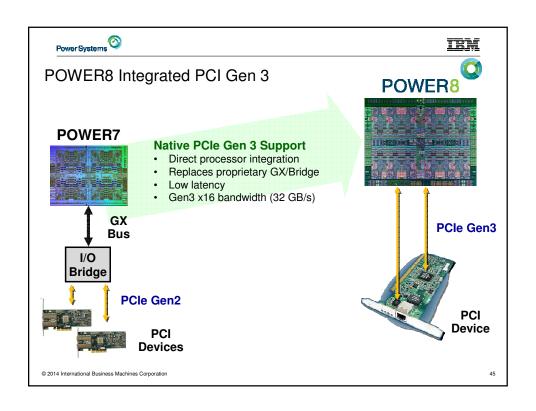

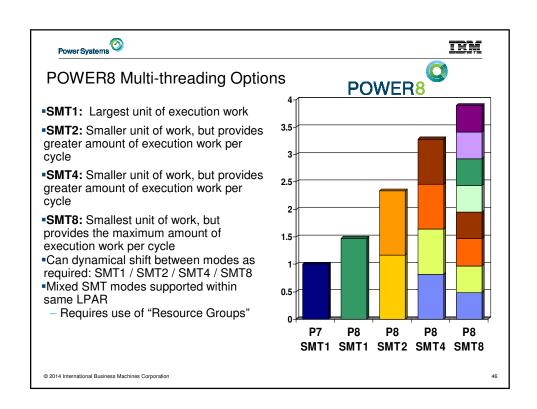

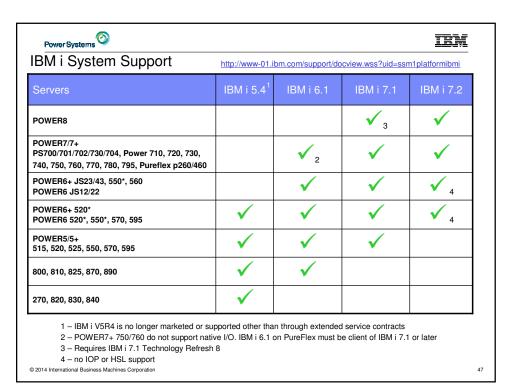

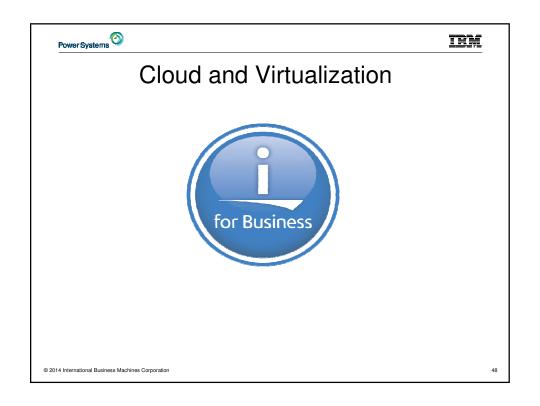

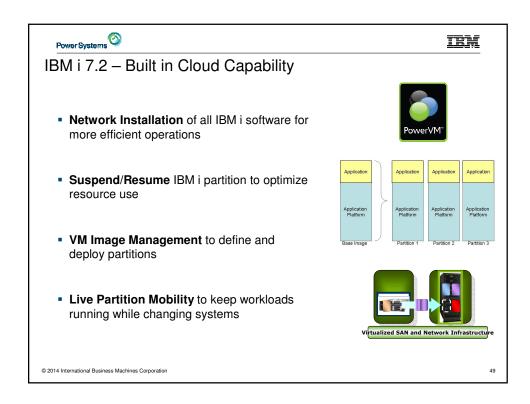

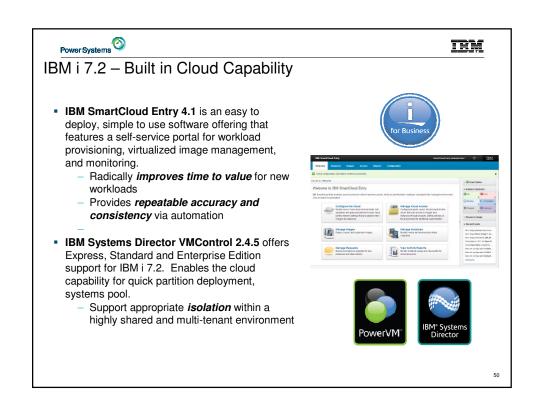

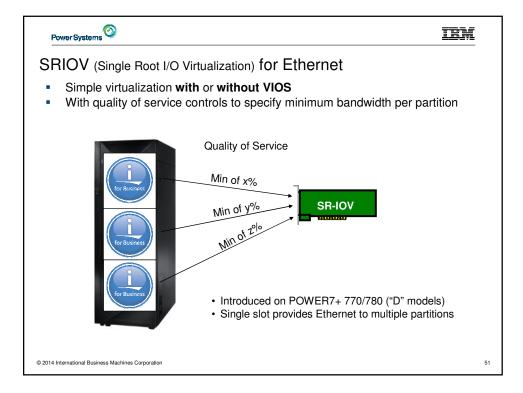

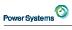

#### "WAN over LAN"

- WAN applications have traditionally used WAN adapters
- In 7.2 WAN can run in an Ethernet to Ethernet Device Server with multiple RS232 serial ports
  - Provides true Virtual Serial ports for WAN applications
  - Clients running IBM Facsimile Support for i, 5798-FAX, can use this new support
- Expands advanced virtualization capabilities:
  - Reduces total cost by allowing
    - · Fewer PCI slots for applications requiring a modem
    - One Ethernet adapter can provide both TCP/IP connectivity and WAN
  - Allows IBM i client partitions with virtual I/O to use FAX and other WAN applications
    - Support for Flex and Blades previously had no WAN capability
- Minimal disruption for existing WAN applications
  - No application changes
  - Simple configuration change required for IBM i partition

© 2014 International Business Machines Corporation

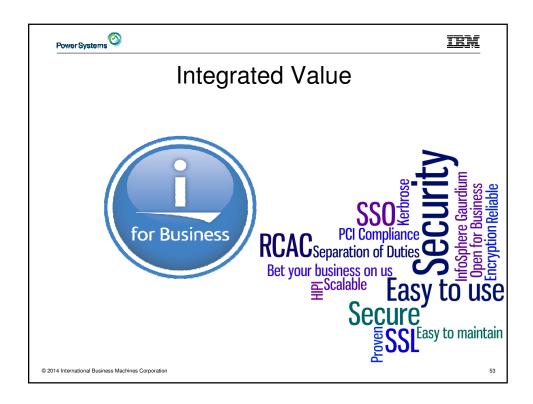

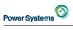

# Security Enhancements

- Power 8 in-core Cryptographic Performance Acceleration
  - Support within the processor itself, no additional products or HW required
  - "Automatic" performance acceleration for certain cryptographic algorithms
    - · AES & SHA-2 message digest
  - Does not support "cryptographic key" storage
    - Certain customers will still need the 4765 Cryptographic Coprocessor
  - Performance gains will be realized in support such as:
    - · SSL (Secure Socket Layer)
    - VPN (Virtual Private Network)
    - Software Tape Encryption
    - Customer applications that use the Crypto Services APIs
- Enhance both FTP and TELNET to support authenticating with Kerberos (SSO)
  - Kerberos authentication and Enterprise Identity Mapping integrated in FTP &
     TEL NET
  - Integrates into the IBM i SSO application suite
  - FTP client and server support
  - Telnet client and server support
- More ...

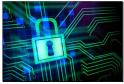

© 2014 International Business Machines Corporati

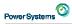

## Infrastructure Currency

- Enhanced Data in Audit Records
  - Significant changes to record both the "old" and "new" values in many security audit records (prior release audit record data included only the "new" values)
- System SSL (Security updates)
- PASE Updates
  - AIX 7.1
  - OpenSSL

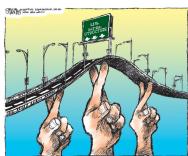

© 2014 International Business Machines Corporation

55

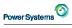

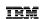

# Operations Enhancements

- Improved ease for installing Licensed Programs
  - New API (QLPINSLP) provides GO LICPGM option 1 and 11 support
- CRTIMGCLG support to automatically add all images within the catalog directory to the image catalog.
- D-mode IPL support from USB
- Tape and Tape Library devices can now be configured for "Online at IPL"
- PTF Enhancements
  - Auditing of PTF operations and associated objects
  - More "immediate apply" PTF options
  - GUI Support through Navigator
- New functions for backing up
  - Journaling enhancements for handling "wrong order" restores TCP/IP configuration automatically saved with QUSRSYS
  - More object selection capability (SELECT parameter)
  - Spooled file backup enhancements
  - Better IFS backup performance using the ASYNCBRING parameter

© 2014 International Business Machines Corporation

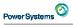

## TEM

## i 7.2 Networking Enhancements

- System SSL (Security updates)
  - TLSv1.2
  - Elliptical Curve (ECDHE and ECDSA)
  - Online Certificate Status Protocol (OCSP)
- **VPN** 
  - **IKEv2 NAT**
  - Re-keying IKE SA
  - Advanced IKE & IpSec Cryptographic Algorithms, ECDSA authentication
- Virtual LAN supports IEEE 802.1Q (VLAN)
- IPv6 Neighbor Proxy Discovery for virtual Ethernet and PPP
- LAN Console IPv4 initial configuration enhancements
- SNMP enhancements including implementing SNMPv3 Manager APIs
- TCP/IP IPv6 XML configuration file enhancements validation and diagnostic messages
- Retrieve/Update TCP/IP Information
- CL commands for loading/unloading VPN & IP Filtering configuration files
- VIPA proxy ARP support tied in with the existing dead gateway support

© 2014 International Business Machines Corporation

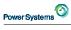

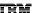

## Printed Output Enhancements

- CPYSPLF to IFS
  - Option to convert to PDF (PTF'd back to 7.1)
  - - Support for all bar codes currently defined by BCOCA
    - Rendered by Host Print Transform (ASCII printers) and Transform Services (PDF)
      - Databar

    - Databar
       Intelligent Mail
       DDS BARCODE Keyword enhanced
       Support for QR Code special parameters
       Trim indicator allows user to truncate trailing blanks from bar code data
      - Important for 2D bar codes that carry long text
      - Eliminates the need to define multiple records with different lengths
- Color Image Support
  - HPT can now print color images on PCL 5C capable printers
     Popular image formats (JPEG, TIFF, GIF)
     Stream files in IFS

  - Reference via the AFPRSC DDS keyword
- Color Management Support added to PSF/I

  - MSF/i enhanced to support AFP Color Management architecture (CMOCA)

    Mechanism to print color consistantly across different printer models and manufactures
  - Color profile of input and output devices used to adjust color "automatically" at high speed Requires use of AFP Resource Installer tool to generate Resource Access Table (RAT)

© 2014 International Business Machines Corporation

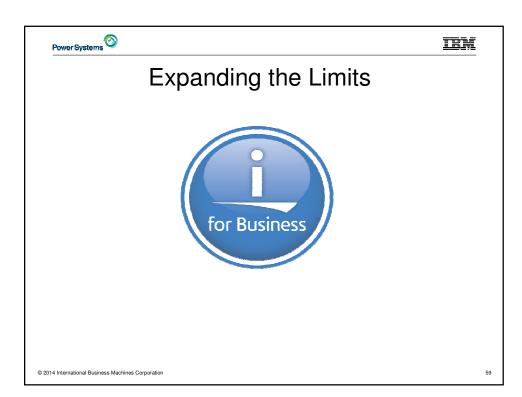

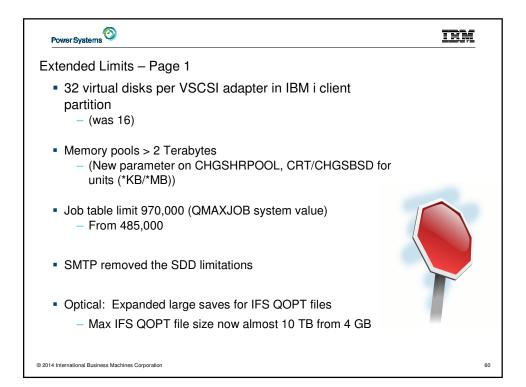

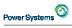

## IEM

## Extended Limits - Page 2

- PowerHA Administrative Domain monitored resource entry (MRE) limit now 45,000
  - From 25,000
- Maximum load source size will accommodate up to 2 TB, and load source drives must be at least 70 GB

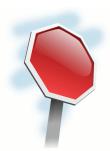

#### Managing Limits Easier than Ever

- Navigator's Health Center has DB2 and System Limits
- Hold a job that exceeds its defined limits (MAXTMPSTG and MAXCPU) and allow the operator to change the limit and let the job continue, or end the job

© 2014 International Business Machines Corporation

61

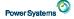

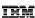

# **Product Enhancements**

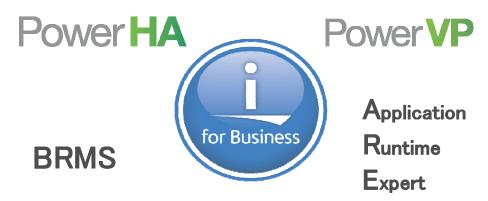

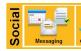

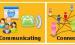

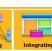

© 2014 International Business Machines Corporation

ERROR: stackunderflow
OFFENDING COMMAND: ~

STACK: